**PDFMerger (April-2022)**

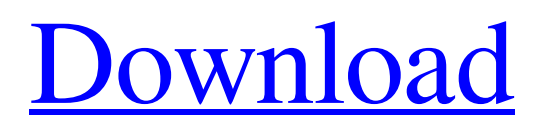

If you are looking for a PDF duplicate finder that can help you merge multiple PDF files into a single file, then PDFMerger Crack For Windows is the solution you've been looking for. It is a tool that helps you merge multiple PDF files into a single file, and it is totally free. You don't need to pay any money to use this application as it is 100% free and available for downloading on Windows PC or Mac. Moreover, it works on Mac OS X and all Windows operating systems. The user interface

of PDFMerger Free Download is really friendly and you shouldn't encounter any difficulty in working with this program. The program is very simple and its design is quite clean. Thanks to its simplicity and clean layout, it appeals to both beginners and professionals.

PDFMerger Full Crack allows you to simply select the files that you want to merge and then click Merge to add all selected PDFs into a single document. And when you click on the "Merge PDF Files in Batch", the app will prompt you to select the folder and name of the output file. After

your documents are loaded, you can preview them and even print them to the PDF printer in a single click. The merged files can be easily set to the specific folder and you can select between the standard and pre-set options. The app is pretty simple and easy to use and you won't find any configuration settings. It allows you to merge multiple PDFs quickly and efficiently. Moreover, the app comes packed with a "Merge in Batches" feature that helps you separate files into batches. This way, you can avoid loading too many files into memory and prevent unexpected errors during

the process. PDFMerger Free Download is a handy application if you are looking for a program that will help you merge multiple PDFs into a single file. The app is very easy to use and you won't need any manual settings. Therefore, it doesn't matter how complex are your PDFs, you won't have any problems with the merging process. Free PDF Merger Apk Features: 1. It can convert all popular image formats to PDF. 2. Convert files to PDF without quality loss. 3. Merge PDF files at one time. 4. Support to batch-merge PDF files. 5. Merge PDF files into one

## document in a single click. 6. Preview and print the merged PDF files. 7. Preview and print PDF files saved in different formats such as text, JPEG, PNG,

**PDFMerger Crack + [Updated]**

PDFMerger is a software utility that helps you merge two or more PDFs into a single file. It comes in handy for all users who are looking for a tool that can help them manage their PDFs quickly. The user interface is really friendly and you should encounter no difficulties working

## with this program. Thanks to its overall simplicity and clean layout it appeals to both beginners and professionals. As the name implies, PDFMerger was designed with a single goal in mind: to merge multiple PDFs into a single PDF or batches of PDFs, hence it doesn't come packed with other features such as file conversion, text and image watermark, stamp, and file encryption. The app works fast and no errors showed up during our tests. The main window is minimalist and packs only a few options that help you join multiple PDF files. The app

supports batch processing, so you can easily merge all PDF files in a specific folder. It doesn't include the "drag and drop" feature so you have to add the files by browsing into your computer. After you select an input and output location, with just one click all your documents are joined into a single file. At the end of the merging procedure, a window pops out and displays information about the complete or incomplete process and the elapsed time. It also shows the output folder at the end of the task. The app comes packed with a "Merge in Batches" feature that helps you

## separate PDF files into batches defined by the number in the "Batch Size" text dialog. For example, if you want to merge 300 PDFs and the "Batch Size" panel is set to 100, then the app should generate 3 PDFs each containing 100 of the PDFs from the input directory. You can also customize its appearance by selecting from six different themes and you can preview how much time is needed to complete a merging session in the progress bar. Compared to other similar apps, this one is pretty easy to use, because it doesn't include any configuration settings and it allows

you to combine multiple PDFs quickly and efficiently. Overall, PDFMerger is a handy application for all those who are looking for a simpleto-use program that can join two or more PDFs into a single file. Features: - Clean and simple interface - Easy to use - Support for Batch Processing - Preview as you go - Merge PDFs into a single file - Support for RT 6a5afdab4c

PDFMerger is a software utility that helps you merge two or more PDFs into a single file. It comes in handy for all users who are looking for a tool that can help them manage their PDFs quickly. The user interface is really friendly and you should encounter no difficulties working with this program. Thanks to its overall simplicity and clean layout it appeals to both beginners and professionals. As the name implies, PDFMerger was designed with a single goal in mind: to merge multiple PDFs into a single PDF or batches of PDFs, hence it doesn't come packed with other features such as file conversion, text and image watermark, stamp, and file encryption. The app works fast and no errors showed up during our tests. The main window is minimalist and packs only a few options that help you join multiple PDF files. The app supports batch processing, so you can easily merge all PDF files in a specific folder. It doesn't include the "drag and drop" feature so you have to add the files by browsing into your computer. After you select an input

and output location, with just one click all your documents are joined into a single file. At the end of the merging procedure, a window pops out and displays information about the complete or incomplete process and the elapsed time. It also shows the output folder at the end of the task. The app comes packed with a "Merge in Batches" feature that helps you separate PDF files into batches defined by the number in the "Batch Size" text dialog. For example, if you want to merge 300 PDFs and the "Batch Size" panel is set to 100, then the app should generate 3 PDFs each

# containing 100 of the PDFs from the input directory. You can also customize its appearance by selecting from six different themes and you can preview how much time is needed to complete a merging session in the

progress bar. Compared to other similar apps, this one is pretty easy to use, because it doesn't include any configuration settings and it allows you to combine multiple PDF files quickly and efficiently. Overall, PDFMerger is a handy application for all those who are looking for a simpleto-use program that can join two or more PDFs into a single file.

PDFMerger Description PDFMerger is a software utility that helps you merge two or more PDFs into a single file. It comes in handy for all users who are looking for a

**What's New in the PDFMerger?**

PDFMerger is a free software program that makes it easier to merge multiple PDFs into a single one. With its help you can seamlessly merge multiple PDF documents into a single one by using a few tools and buttons in the application. PDFMerger allows you to merge PDFs with complete

configurations, as well as each and every one of their settings. This way, you can combine PDFs one by one or into a bundle. Also, the application supports different file formats, including Word, Excel, and many others. PDFMerger features: - Merging PDFs from multiple folders at once. - Merging PDFs into a single output folder. - Merging PDFs one by one. - Merging PDFs into a single page. - Merging PDFs with complete configurations. - Merging PDFs into a single document with personalized settings. - PDF to PDF merging. - PDF to Text converting. - Other

## document formats merging. - PDF to Word, Excel, Text conversions. - PDF to PDF merging. - PDF to Image. - PDF to PDF merging. - PDF to Zip, JPG, PNG. - Merge PDFs (PDF1 -> PDF2 ->... -> PDFn). - Merge PDFs with one-page or multiple pages. - Merge PDFs with customized. - Merge PDFs with multipage (one-page or multiple pages). - Merge PDFs into an archive file. - Merge PDFs with 1 to 1 documents. -Merge PDFs with multiple documents. - Merge PDFs with 3 to 1 documents. - Merge PDFs with 2 to 1 documents. - Merge PDFs with 1 to 2

documents. - Merging PDFs into a single document for use in printing. - Printing PDFs on your PC. - Merging PDFs with selected pages. - Merging PDFs with multiple pages. - Merging PDFs with multiple pages. - Merging PDFs with selected pages. - Selectively merging PDFs with multiple pages. - Merging PDFs with multiple pages. - Merging PDFs with multiple pages. - Merging PDFs with pages in a given range. - Merging PDFs with a single page. - Merging PDFs with a single page. - Merging PDFs with a single page. - Merging PDFs with multiple pages

Keyboard and Mouse (Optional) Network Adaptor In order to play offline, you need to use a local account or an Xbox Live account. Please note that the game cannot be played unless you have previously registered an account at Xbox Live, or use a local account. If you attempt to play the game with a local account, you will be taken to the Xbox Live sign in screen. Add-Ons Additional game items will be added in the future for purchase by users with Xbox Live Gold. These purchases can

#### be

### Related links:

<http://ibpsoftware.com/?p=2718>

<https://thoitranghalo.com/2022/06/08/ibm-spss-amos-19-2-activation-key-free-pc-windows/>

https://now.jumpeats.com/upload/files/2022/06/3SJIXuPxzdixjjUEWmbB\_08\_89e3f754ba97b23a36b334324590bced\_file.pdf <https://natepute.com/advert/mqt-puzzle-maker-1-1-1-crack-product-key-free-mac-win-latest-2022-2/>

<https://xn--80aagyardii6h.xn--p1ai/fixcon-torrent-activation-code-final-2022/>

[https://hobiz.s3.amazonaws.com/upload/files/2022/06/vBtLutX4icZeJMsy5O2t\\_08\\_c2d907496e4074c0181124f5ab1ccc01\\_file](https://hobiz.s3.amazonaws.com/upload/files/2022/06/vBtLutX4icZeJMsy5O2t_08_c2d907496e4074c0181124f5ab1ccc01_file.pdf) [.pdf](https://hobiz.s3.amazonaws.com/upload/files/2022/06/vBtLutX4icZeJMsy5O2t_08_c2d907496e4074c0181124f5ab1ccc01_file.pdf)

[https://gardenlocked.com/upload/files/2022/06/sYtVaMUiDwtuRXXOYgRT\\_08\\_842d9eac44b96c0261b48510b426e7b7\\_file.](https://gardenlocked.com/upload/files/2022/06/sYtVaMUiDwtuRXXOYgRT_08_842d9eac44b96c0261b48510b426e7b7_file.pdf) [pdf](https://gardenlocked.com/upload/files/2022/06/sYtVaMUiDwtuRXXOYgRT_08_842d9eac44b96c0261b48510b426e7b7_file.pdf)

<http://www.midwestmakerplace.com/?p=8880>

[https://lll.dlxyjf.com/upload/files/2022/06/aVs7YW3FaC96IFe8UMAX\\_08\\_89e3f754ba97b23a36b334324590bced\\_file.pdf](https://lll.dlxyjf.com/upload/files/2022/06/aVs7YW3FaC96IFe8UMAX_08_89e3f754ba97b23a36b334324590bced_file.pdf) [https://talkotive.com/upload/files/2022/06/MSWyoinoZbIz8PSmXE2Z\\_08\\_89e3f754ba97b23a36b334324590bced\\_file.pdf](https://talkotive.com/upload/files/2022/06/MSWyoinoZbIz8PSmXE2Z_08_89e3f754ba97b23a36b334324590bced_file.pdf)